## VIVACOM **Активиране на EON TV за мобилни клиенти**

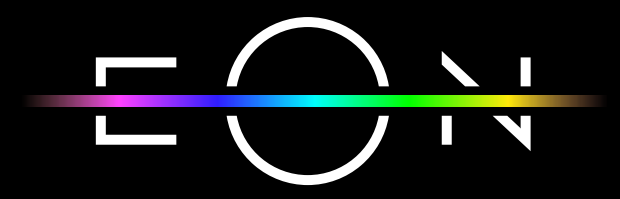

vivacom.bg

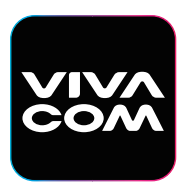

**My Vivacom** За смартфон и таблет

Изтеглете om:

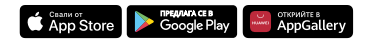

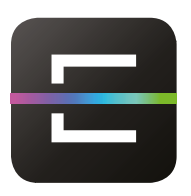

## **ЕON TV** За смартфон и таблет

Изтеглете om:

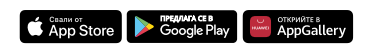

## АКТИВИРАНЕ НА МОБИЛНОТО ПРИЛОЖЕНИЕ EON TV ЗА СМАРТФОН ИЛИ ТАБЛЕТ ПРЕЗ MY VIVACOM

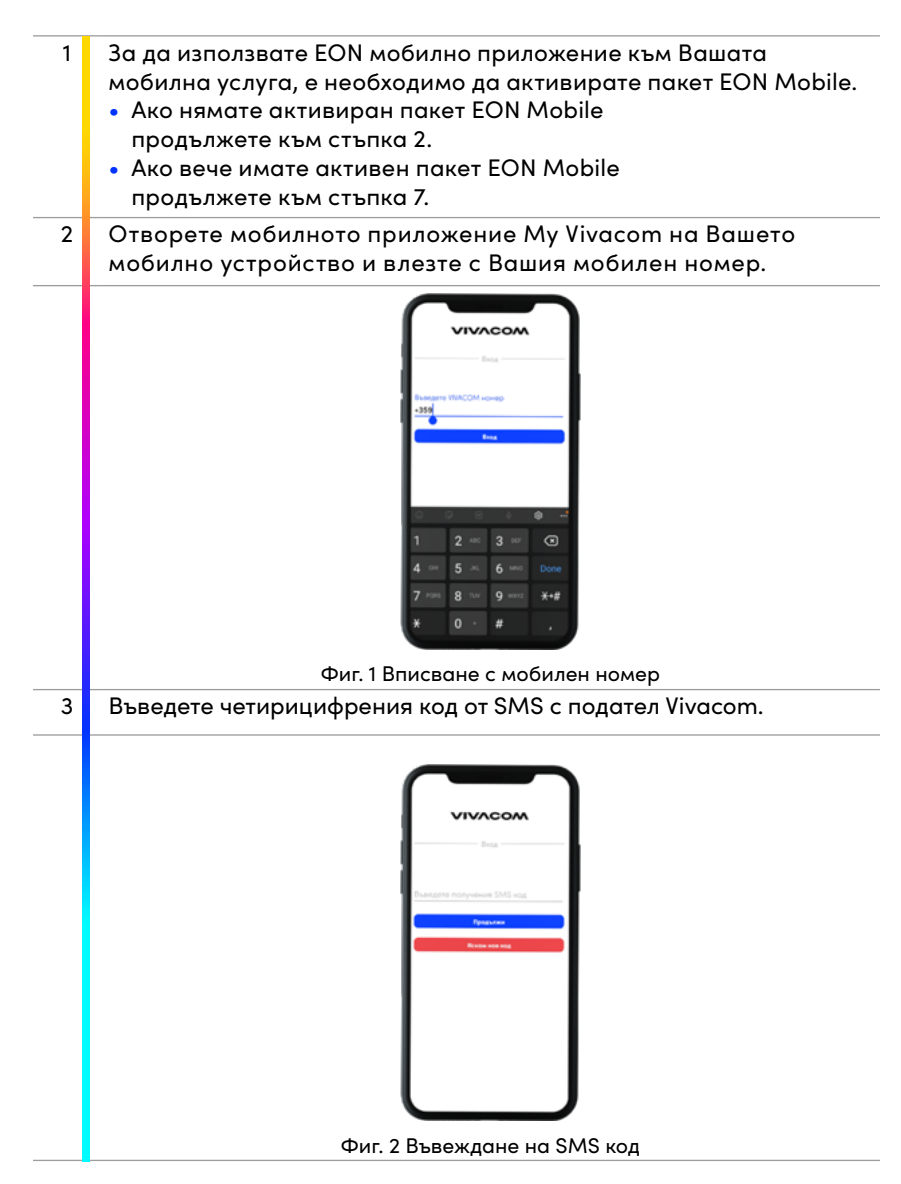

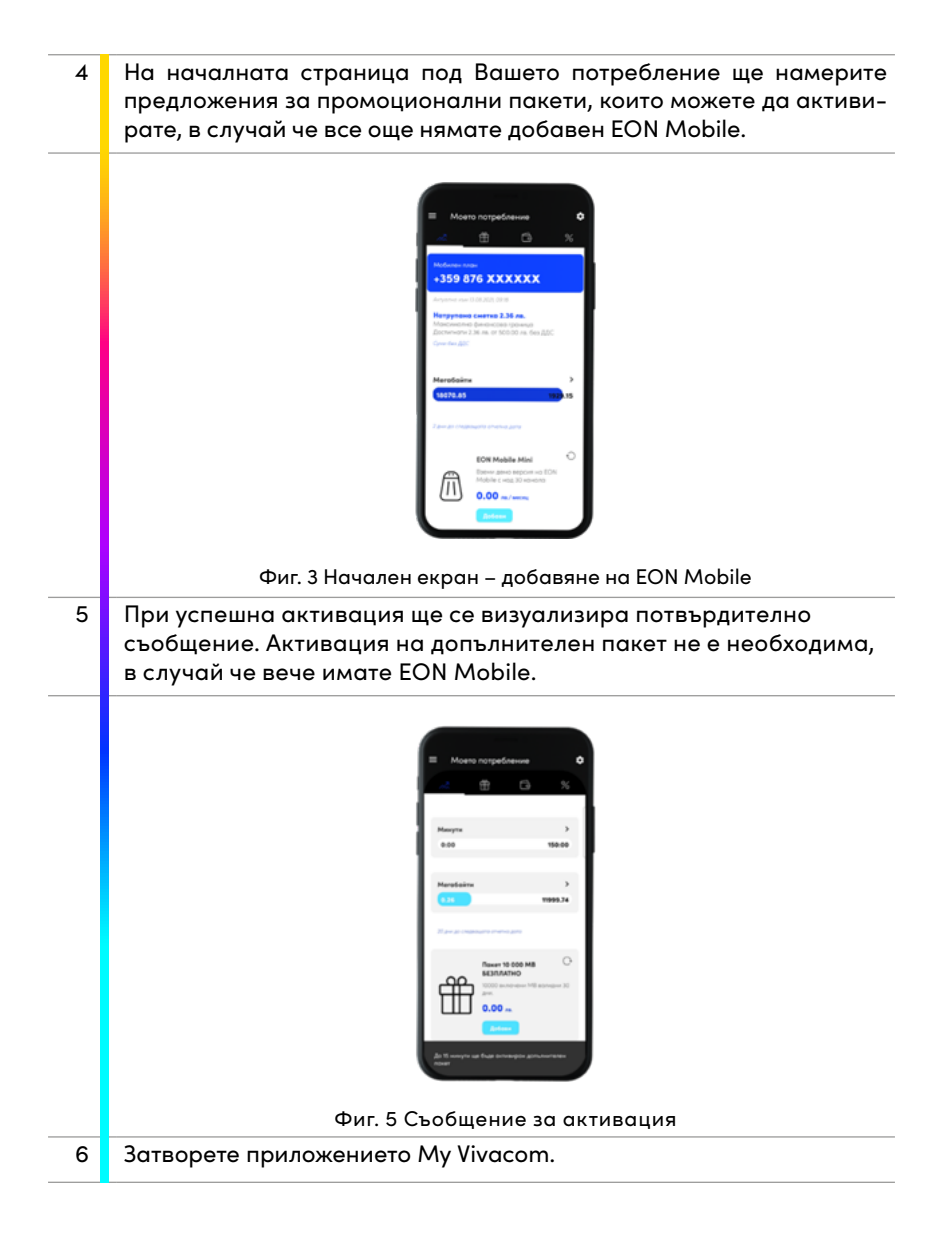

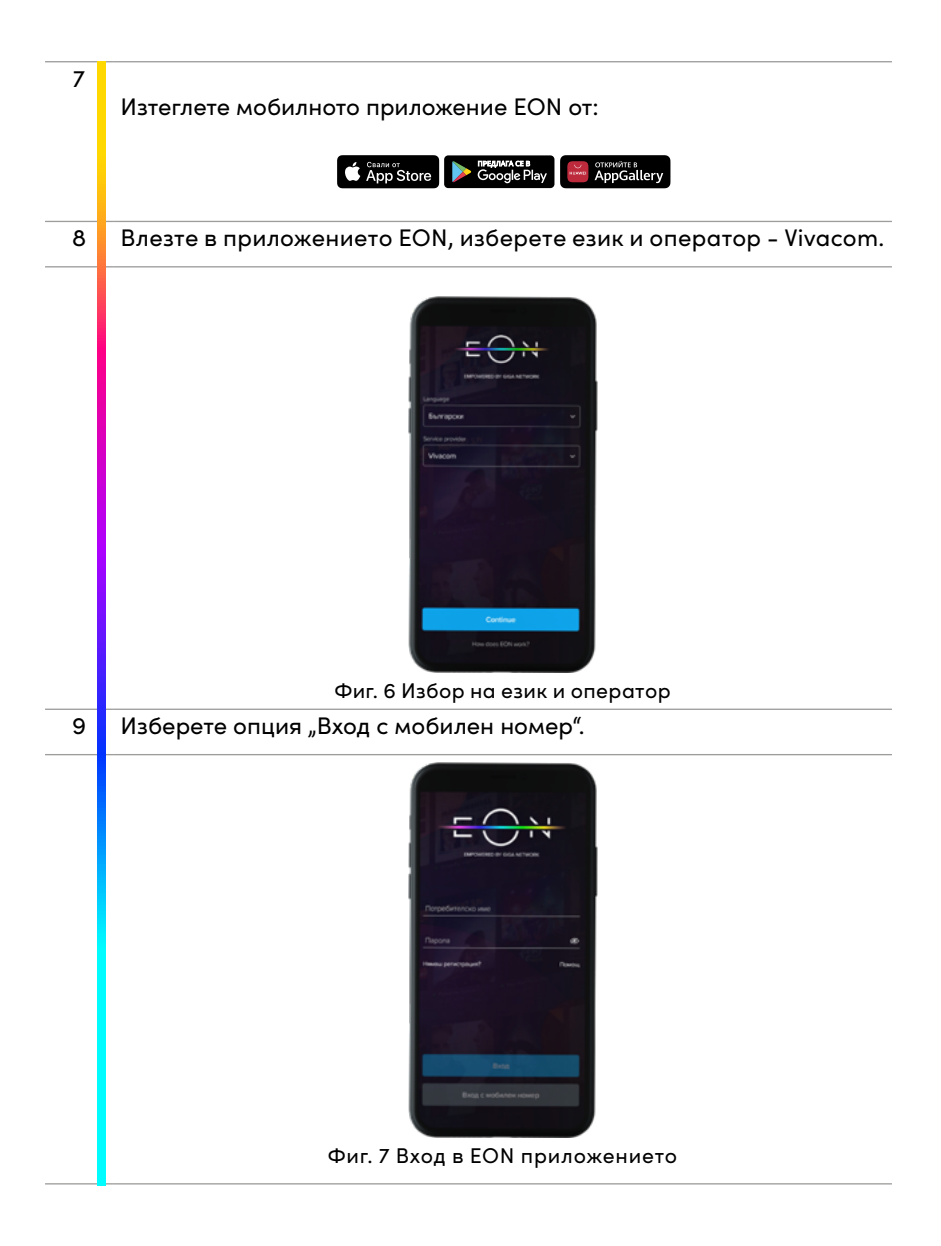

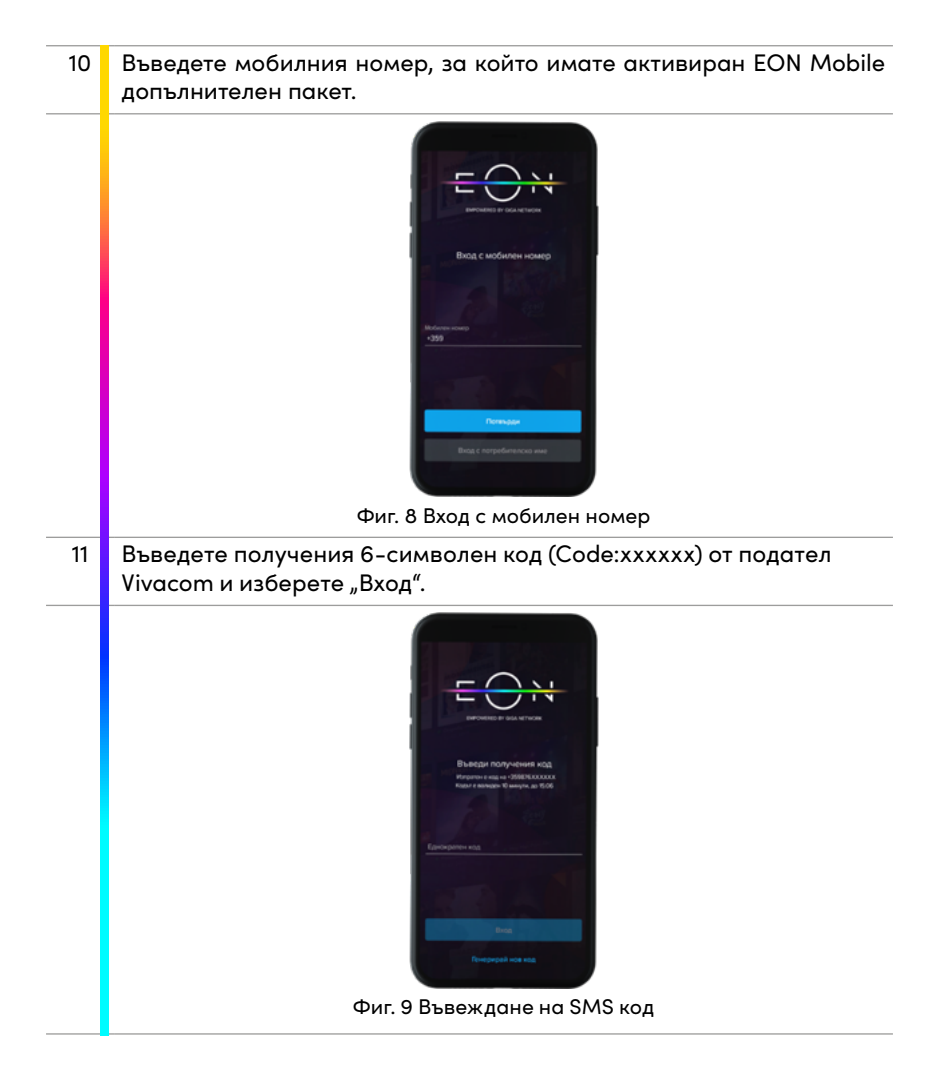

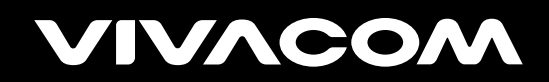

vivacom.bg